## ST440/540 Applied Bayesian Analysis Lab activity for 2/26/2024

## **Announcements**

There is a group formation survey due next Friday on Moodle

**For 540 students**, I posted the project description the course assignments page. https://st540.wordpress.ncsu.edu/assignments/ The next step is an abstract with a brief project description due in a few weeks.

**For 440 students**, your final exam will be a group analysis of a problem I assign you. Please still fill out the group formation survey! However, you do not need to start thinking of a research topic because I will send the project after the second mid-term.

## **A. HOMEWORK AND CLASS PARTICIPATION SOLUTIONS**

None this week

## **B. DISCUSSION QUESTIONS**

(1) Recall that Bayes' rule is  $p(\theta|Y) = f(Y|\theta)\pi(\theta)/m(Y)$ . Explain why we never need to compute m(Y) to perform Metropolis sampling. Your answer must include a formula!

Say  $\theta_1$  is the candidate and  $\theta_0$  is the previous value. The metropolis ratio is

$$
R = \frac{p(\theta_1|Y)}{p(\theta_0|Y)} = \frac{f(Y|\theta_1)\pi(\theta_1)/m(Y)}{f(Y|\theta_0)\pi(\theta_0)/m(Y)} = \frac{f(Y|\theta_1)\pi(\theta_1)}{f(Y|\theta_0)\pi(\theta_0)}
$$

and the constant m(Y) cancels so we never need to compute it.

(2) Assume the model Y|  $\theta \sim \text{Gamma}(\theta, 1)$  and prior  $\theta \sim \text{Uniform}(0, 10)$ . This is not a conjugate prior and so you will use Metropolis-Hastings sampling.

(a) What is a reasonable candidate distribution for θ?

Normal(θ<sub>0</sub>,  $c^2$ ) is fine, although other distributions with support (0,10) might be more efficient.

(b) Give a formula for the acceptance probability (preferably in R code)

 $R = \frac{dgamma(Y, \theta_1, 1) * duni(f(\theta_1, 0, 10))}{dmin(Y, \theta_1, 1) * dini(Y(\theta_1, 0, 10))}$  $dgamma(Y, \theta_0, 1) * dunif(\theta_0, 0,10)$ 

(c) What would you do if a candidate was outside the prior range (0,10)?

The prior PDF  $dunif(\theta_1, 0,10)$  is zero and so the candidate is automatically rejected.

(d) How would you tune the candidate distribution? Be specific.

I would pick c until the acceptance probability is around 0.4.

```
Here is code if you're interested
Y <- 5 # Data (I just picked something to illustrate the code)
can sd \leq 5 # Tuning parameter
iters <- 5000 # Number of iters
theta <-1 # Initial value
samps \leq rep(theta, iters)
for(iter in 1:iters){
 can <- rnorm(1, theta, can sd)
  if(can>0 & can<10){
     R \langle - | (dgamma(Y,can,1)*dunif(can,0,10))/
            (dgamma(Y,theta,1)*dunif(theta,0,10))
     if(runif(1)<R){theta \leftarrow can}
   }
  samps[iter] <- theta
}
acc_prob <- mean(samps[2:iters]!=samps[2:iters -1])
plot(samps,type="l",main=acc_prob)
```
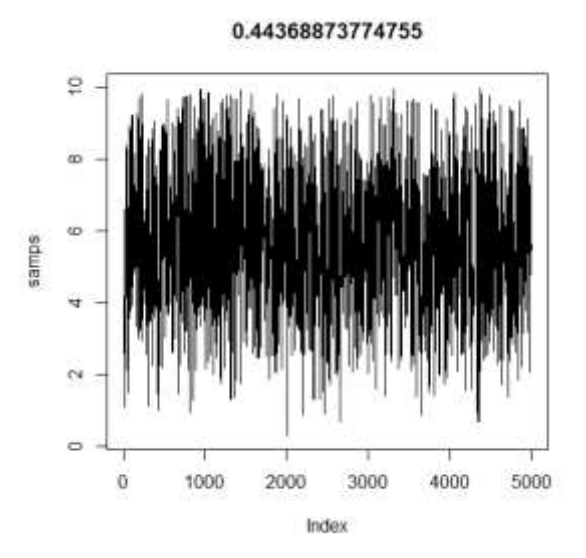

These plots might help you visualize the problem:

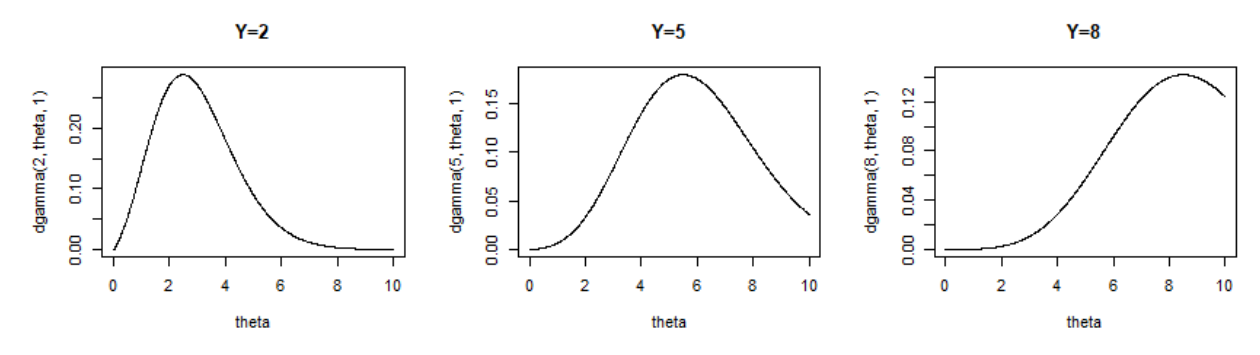

par(mfrow=c(1,3)) theta  $\leftarrow$  seq(0,10,.01) plot(theta,dgamma(2,theta,1),type="l",main="Y=2") plot(theta,dgamma(5,theta,1),type="l",main="Y=5") plot(theta,dgamma(8,theta,1),type="l",main="Y=8") (3) Referring to the model in (2), assume that we used a Gaussian candidate distribution with mean set to the previous value of θ and standard deviation c. The chains are run for 1000 iterations. For each of these plots, how would you modify the value c?

Case  $#1$  – Lower c because acceptance is too low (maybe try  $c = c*0.8$ )

Case #2 – Increase c because acceptance is too high (maybe try  $c = c*1.2$ )

Case #3 – Looks pretty good, run it longer

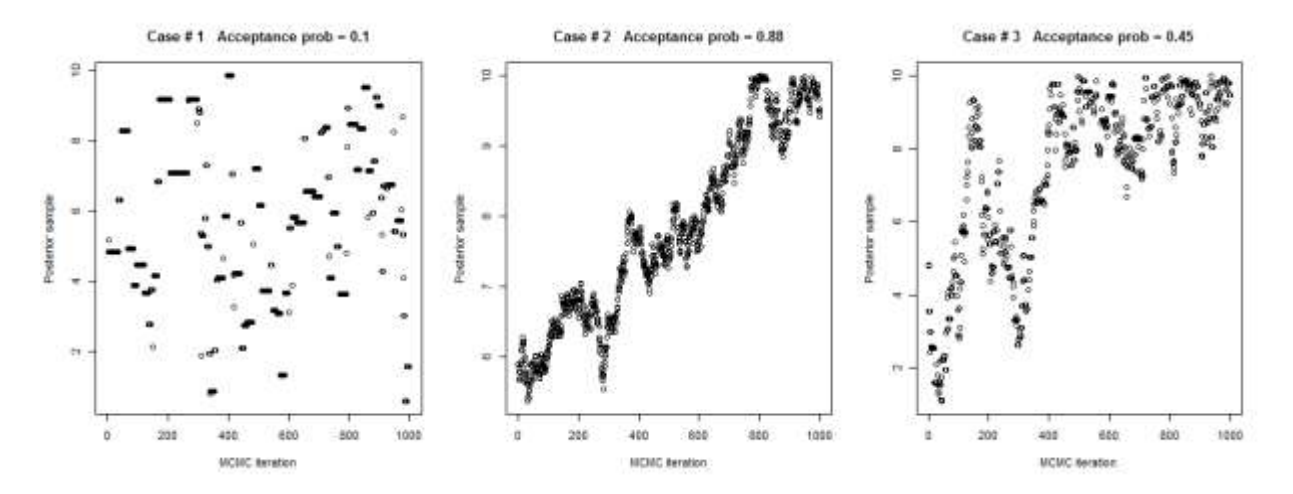

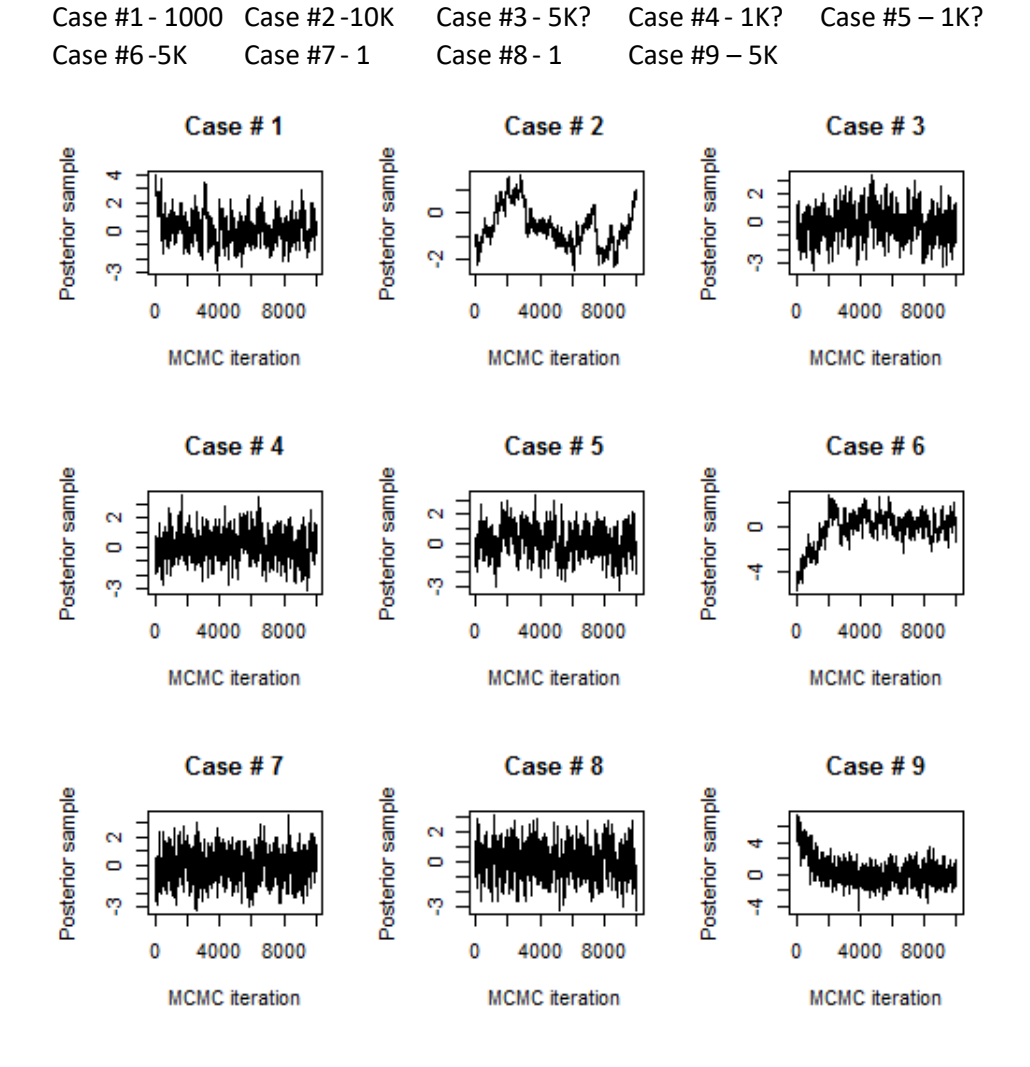

(4) For each trace plot below, at which iteration would you say the chain has converged?

(5) Now instead of a single chain, two separate chains (one in red, one in black) are run with different starting values. For each case, select an iteration number T so that all samples after T from both chains can be kept and comment on how using multiple chains helped in this decision.

Case #1 - 1000 Case #2 -10K+ Case #3 - 5K Case #4 - 1 Case #5 – 1 Case #6 -5K Case #7 - 1 Case #8 - 1K Case #9 – 1KCase #2 Case #3 Case #1 Posterior sample Posterior sample Posterior sample  $\bar{\mathbf{c}}$  $\mathbf{\tilde{c}}$ ö  $\Box$ Ņ Ņ φ Å 0 4000 8000 0 4000 8000 0 4000 8000 **MCMC** iteration **MCMC** iteration **MCMC** iteration Case #4 Case #5 Case #6 Posterior sample Posterior sample Posterior sample Ν  $\mathbf{\Omega}$ o  $\circ$  $\bullet$ À ღ က္ 0 4000 8000 0 4000 8000 0 4000 8000 **MCMC** iteration **MCMC** iteration **MCMC** iteration Case #7 Case #8 Case #9 Posterior sample Posterior sample Posterior sample 4 Ν 4  $\Box$ Ņ ö Å ဖု Å  $\mathbf 0$ 4000 8000 0 4000 8000 0 4000 8000 **MCMC** iteration **MCMC** iteration **MCMC** iteration

(6) Consider the model Y| $\theta$ ,b ~ Binomial(n, $\theta$ ),  $\theta$ |b ~ Beta(b,1-b) and b ~ Uniform(0,1).

(a) Specify initial values of θ and b.

See step 0 below

(b) What is the full conditional distribution of θ?

See step 1 below

(c) The full conditional distribution of b does not have a nice form and therefore can't be updated using Gibbs sampling. Sketch a Metropolis-within-Gibbs sampler for the joint posterior of (θ,b).

(0) Set theta =  $\frac{1}{2}$  and b =  $\frac{1}{2}$  (or theta = b=  $\frac{1}{2}$ )

(1) Update theta given b as theta  $|b, Y \sim Beta(Y+b, n-Y+1-b)$ 

(2) Update b given theta as

- Propose b\_new  $|b \text{ old} \sim \text{beta}$  with mean b\_old

Repeat steps (1) and (2) S times.

Here are code and results

```
n <- 50
Y <- 20
iters <- 10000
tuning <- 1 # MH tuning parameter (see plots at the end)
theta <- 0.5 # Initial values
b <-0.5samps <- matrix(0,iters,2)
samps[1,] <- c(theta,b)
colnames(samps) <- c("theta","b")
for(iter in 1:iters){
   # Gibbs for theta
  theta \leftarrow rbeta(1, Y+b, n-Y+1-b) # MH for b
  can \leq rbeta(1,tuning*b,tuning*(1-b))
  R1 \leftarrow dbeta(theta, can, 1-can) *
         dunif(can, 0, 1) *
         dbeta(b,tuning*can,tuning*(1-can))
  R2 \leftarrow dbeta(theta, b, 1-b)*
        dunif(b, 0, 1) *
          dbeta(can,tuning*b,tuning*(1-b))
  R \leq R1/R2if(runif(1)\langle R \rangle{b\langle-can}
  samps[iter,] <- c(theta,b)
}
```

```
acc_prob <- colMeans(samps[2:iters,]!=samps[2:iters -1, ])
> acc_prob
     theta b 
1.0000000 0.3163316 
\,>> colMeans(samps)
     theta b 
0.4004075 0.4765602 
> 
> apply(samps,2,quantile,c(0.025,0.975))
          theta b
2.5% 0.2698998 0.07935664
97.5% 0.5384169 0.89343295
plot(samps[,1],ylab=expression(theta),type="l")
```

```
plot(samps[,2],ylab=expression(b),type="l")
plot(samps,xlab=expression(theta),ylab=expression(b))
```
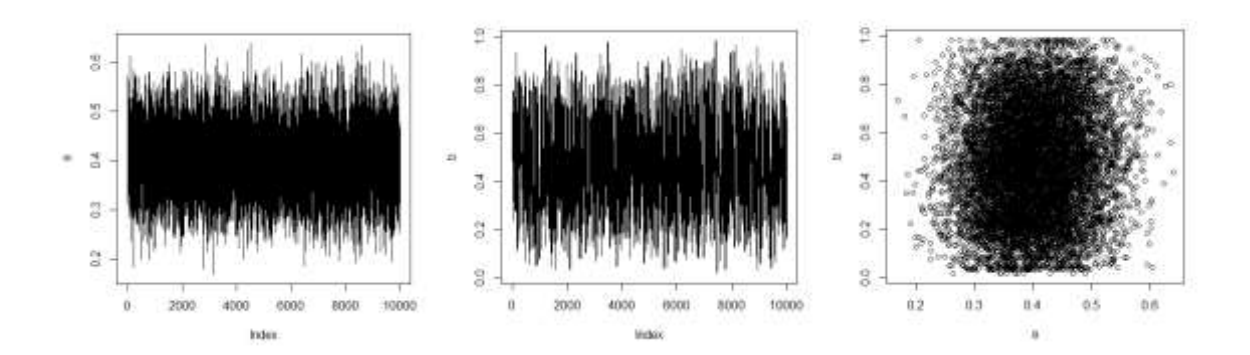

# Plots of the candidate distribution  $b < -seq(0,1,01)$ tuning <- 10; old <- .3 plot(b,dbeta(b,tuning\*old,tuning\*(1-old)),type="l") tuning <- 10; old <- .7 plot(b,dbeta(b,tuning\*old,tuning\*(1-old)),type="l") tuning <- 100; old <- .7 plot(b,dbeta(b,tuning\*old,tuning\*(1-old)),type="l")

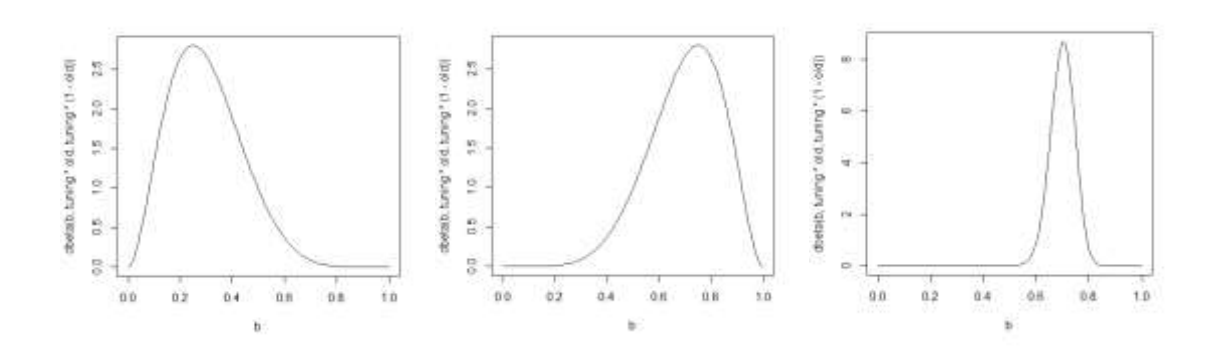